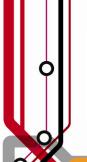

## **Pulse2011**

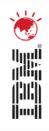

# Best Practices for Migration to Tivoli Storage Manager for Your Data Protection Needs

Joe Cho

joecho@au1.ibm.com

Tivoli Storage Technical Specialist

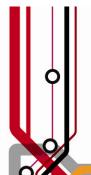

## Pulse2011

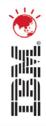

### **Analysis Engine Report (AER)**

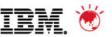

### **AER Overview**

- Provides a comprehensive view of the current backup and recovery environment
- Visualise the size and complexity of your current environment
- Analyse the exposure to risk and test RTO and RPO objectives
- Based on real, empirical data not guesstimates

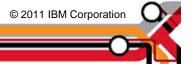

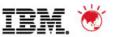

### **AER Process**

- 1. Client buy-in
- 2. Complete Pre-requesite Questionaire (PRQ)
- 3. Collector created/delivered
- 4. Collection is performed on each backup server
- 5. Collection output submitted for analysis
- 6. Report produced and presented to client

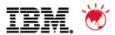

## **Analysis Engin Pre-requisite Questionaire** (PRQ)

- The PRQ is used at the initial stage to allow which Butterfly collectors are to be used
- The PRQ also gives data centre context around the backup infrastructure

| Server name | os                                           | HW           | sw                 | Ver | Location      |
|-------------|----------------------------------------------|--------------|--------------------|-----|---------------|
| SERVER1     | Windows Enterprise Server<br>2003 SP2 64 bit | DL380 G4 x86 | Symantec NetBackup | 5.1 | DATA CENTRE 1 |
| SERVER2     | Windows Enterprise Server<br>2003 SP2 64 bit | DL380 G4 x86 | Symantec NetBackup | 6.0 | DATA CENTRE 2 |
|             |                                              |              |                    |     |               |
|             |                                              |              |                    |     |               |

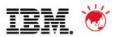

### **PRQ Questions**

- Please supply the number of Backup Servers
- Please supply the operating system and version of backup servers
- Please supply the hardware platform of backup servers
- Please supply the version of backup software on each backup server
- Please supply the physical location of each backup servers
- Please confirm CLI access to each backup server

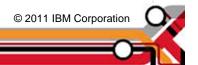

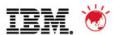

### **Collector Delivery**

- The collector will be constructed from the completed PRQ
- The required collector software will be automatically generated and placed in the Butterfly Portal
- This will occur within a 30 day period of confirmed receipt of the completed PRQ

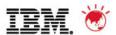

### **Collector Execution**

- The collector software must be placed in a temporary area and executed on the customer backup servers as defined in the PRQ.
- There must be the available space in the user home directory to capture the output data.
- The space required for the collector output could be up to 2GB per backup management server
- The collector must be executed by an Administrative user

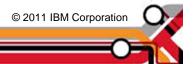

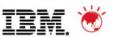

### **Collection Process**

- Collector execution will take up to 20 minutes on a mid sized system
- The collector progress bar will move as the collector phases complete
- The collector gathers all data and structures it in the encrypted output file
- On completion, the collector output and all traces should be removed from the backup server

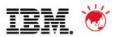

### **Collector Output**

- This output file is encrypted allowing safe transition of the data to the portal
- The output files, including the collectior; should be completely removed from the backup server

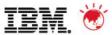

### **Collection Process**

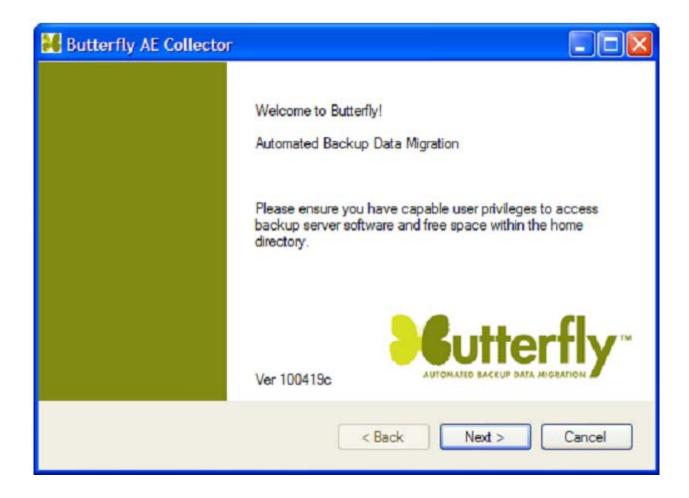

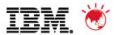

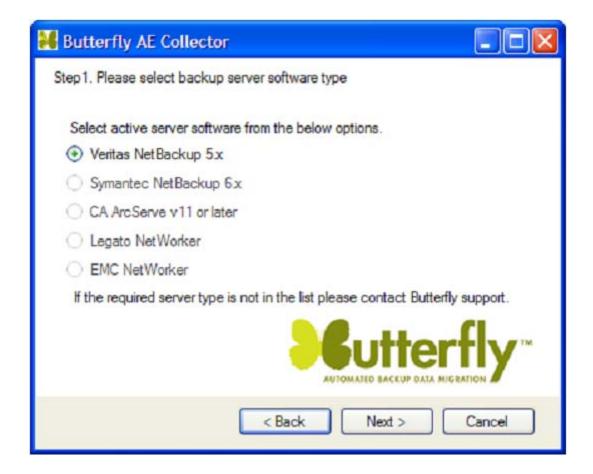

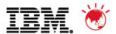

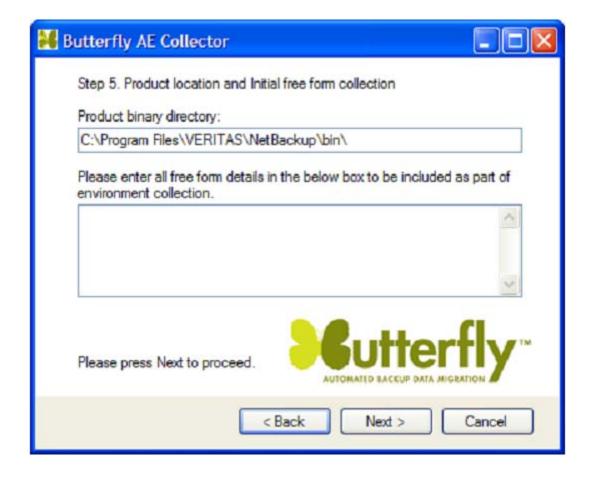

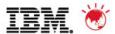

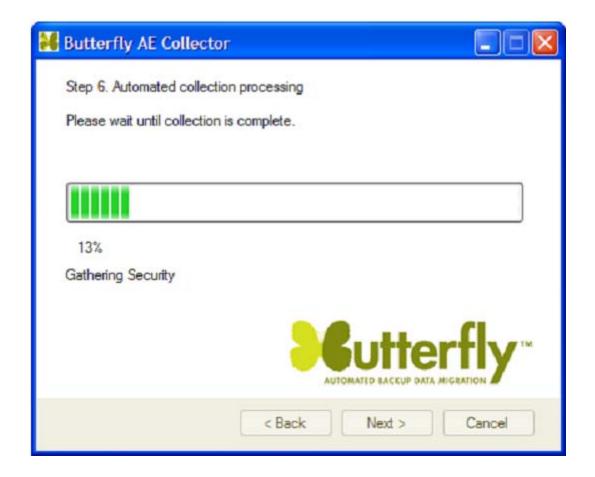

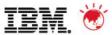

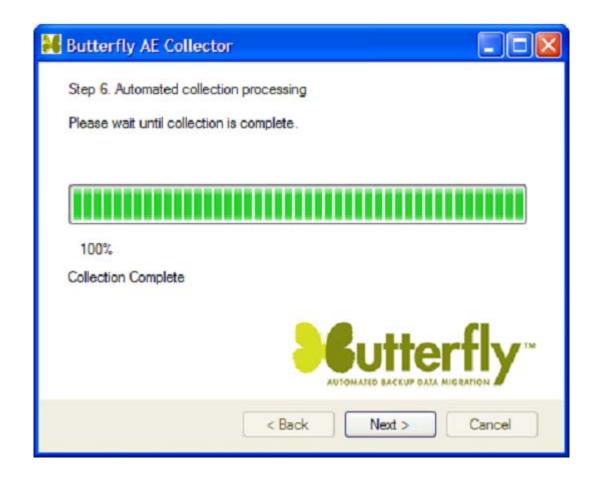

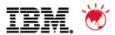

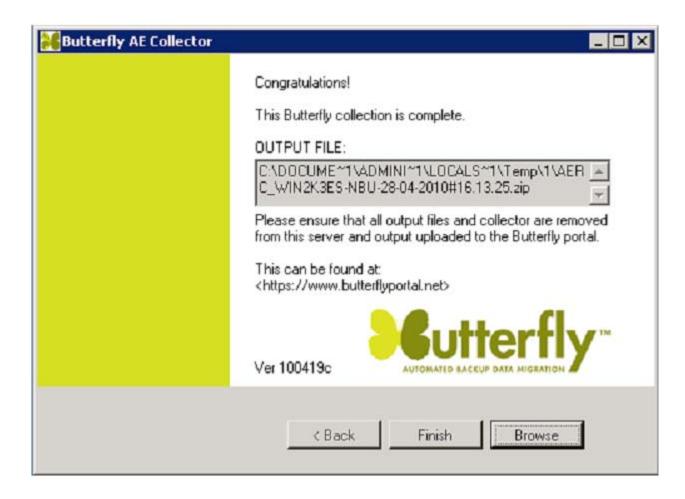

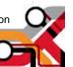

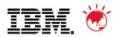

### **Analysis Engine Report Delivery**

- AER will be delivered within 5 business days of the confirmed receipt of the final collector output files
- AER will be uploaded to the portal and made available for download
- AER will be in PDF format
- It is advisable that this is printed by the representative on A0 size poster.

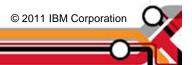

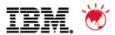

### **AER Presentation**

- Presentation will be given by IBM Sales team
- AER format lends itself to the following presentation style:
  - -Relaxed, consultative approach
  - -Interactive session
  - AER on wall for discussion and interrogation
  - –Not Power Point format!

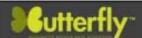

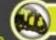

#### Butterfly Analysis Engine- Report for Example Customer

Datasserbe A

LAW THE MACHINE NEW YORK

LAN PROFINGING RETAINED

Detaumen B

THE POSTAGES

-

4

--

Witness !

PERMIT

**Butterfly Differential Business Case** 

Occupancy

TOM Ingresemental Benefit

Management Summary

pert.

104

100

100

.

TEM Library Manager

TSN Library Manager

121,704

TARGET Hardware infrastructure

March 1986 1986 19 AN

Section Councils and Cally Sections

#### SOURCE NetBackup Environment

#### Source Software Architecture

- First Bullimann Architecture

  I Salvania chimina emercando canno di Spreasson Bulliaring 3.9

  I Salvania chimina emercando canno di Spreasson Bulliaring 3.9

  I Salvania chimina postorbiani di Egapor il mandio

  I Salvania postorbiani di Salvania di Salvania si Salvania più più più di Salvania

  I Salvania postorbiani di Salvania di Salvania si Salvania più più di Salvania

  I Salvania postorbiani di Salvania di Salvania di Salvania di Salvania di Salvania

  I Salvania si Salvania di Salvania di Sa

- Market Service Sections (1980 of Section (1980))
   Tage Section (1980) of Section (1980) of Sec

- Table (1978-275 Volumes MET)
   This architecture Allery and requests in 1954
   Princes and office trace state and another over the protection
   Princes and office trace state and send for relate and the princes
   The Control (1974-275 Volumes And Control (1974-275 Volumes And Control (1974-27

- Clark destination pulses delicers result florings, before an initial servicine.
   Clark destination pulses delicers result florings destination of many result.
   Clark destination of the clark destination of many result.
   Clark destination of ES (Market Services) and ES (Market Services).
   Section of the clark destination of the Conference of the Conference of the Conferen
- Total observations data companion in PASS TR.

#### Backup Cycle

#### Data Occupancy by Pietform

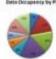

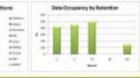

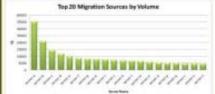

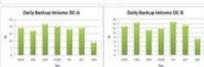

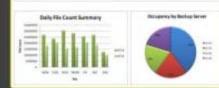

#### Document Name: Backup Migrator AnalysisEngine Example Customer

Author: Butterfly AnalysisEngine v1r (release 5.5)

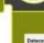

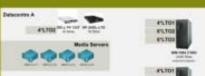

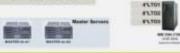

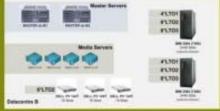

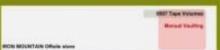

SOURCE Hardware infrastructure

TOTAL COST OF OWNERSHIP 36 MONTHS

TOTAL MEDIA COUNT 36 MONTHS

SERVICE STATE SELECT SERVICE SERVICE S

\$ 1,079,188.85

#### TARGET IBM TSM Environment

#### Indicative Target Architecture

#### Hardware behaviorate

- Considered sprace foliation and spraced of freedo cross and see
   November 2 of forest dates photost laps inflamination
   William States forest projection of forebox dates
   Substantial of forest recognitions
   Substantial of forest recognitions

#### 198 Subwest Dodge

- TIME off or his specimes the manager trans prime.
   1964 of 50 dangeration to be used for Whitesis backlege:
   1964 as wholespecime of 1967, beared tage demand, under to be used.
   1964 day observation part of early 1965, beared tage of timespecimen to be used.
   1964 day observation to the second part of the second part of the second part

#### Trape Library Monte Introduction

#### Activities Despe

- Hash being in to commissed by 19th others
   Hashing in the solutional and age with class control
   Hashing in the solutional and age within class control
   Hashing in the solutional and age within class of the solution of the solution control and age within a solution control and age of significant control and age of the solution.
   Hashing in the solution of the solution and age of significant control and age of the solution.
- a discoverage wining admirated tigung that infrastrument

- Dissipation of contract of leadings and someony entities and someonist frequency
   Dissipation of consumers of degrees or discharge assemble
   Dissipation of the degree of degrees or discharge assemble
   Dissipation or discharge of degrees or discharge or discharge of the degree of degrees or discharge or discharge of degrees or discharge or discharge or d

#### Designation benche

- Chic latter basis savings
   Date with searched power and hash thoughter bondle.

#### Devicement Countries

Suita Ado Pittory and Secretary may related it secure that cartie business
 Automatic after copying of historicalses

#### Operational Issues Resolved

#### infrastructure become

- A 1-Train of properties (see recovere due to advisore resid prid units strate)

  1.170 consequentiality special sold for the larger flowers

  1.170 consequentiality special sold resident and consequently advisor demands

  2.00 consequently and privacy and consequently advisored demands

  2.00 consequently and privacy and consequently advisored demands

  2.00 consequently larger demands in resident to consequently advisored demands

  2.151 type demands and to 1.00 protony advisored

  2.151 type demands and to 1.00 protony advisored

  3.00 consequently and privacy advisored

  3.00 consequently advisored to 1.00 protony advisored

  3.00 consequently advisored to 1.00 protony advisored

  3.00 consequently advisored to 1.00 protony advisored advisored advisore

#### Operational leaves

-

to make

000 3

-

Birtherdy Migration Engine 10 Planning

#### Operating Systems in Suspend Migration

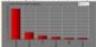

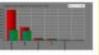

#### Data Volume in Scope of Migration

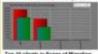

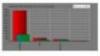

Top 10 clients in Scape of Migration

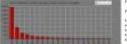

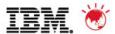

### **AER – Source Environment**

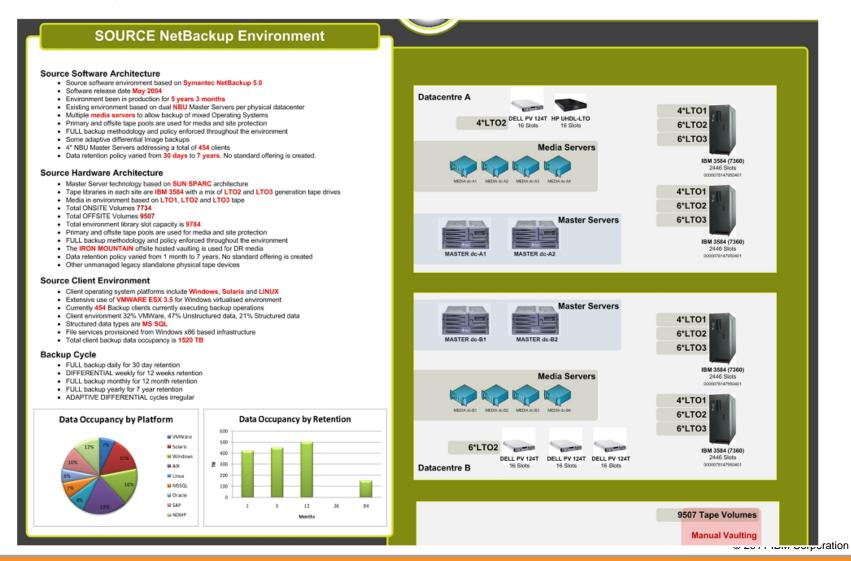

20

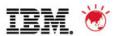

### **AER - Source Environment Cont**

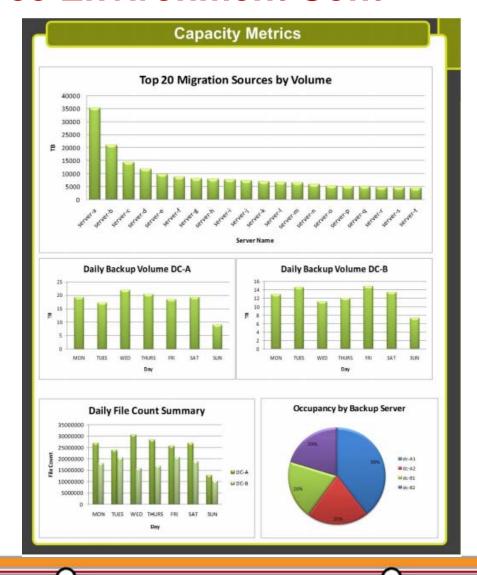

22

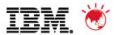

### **AER – Target Environment**

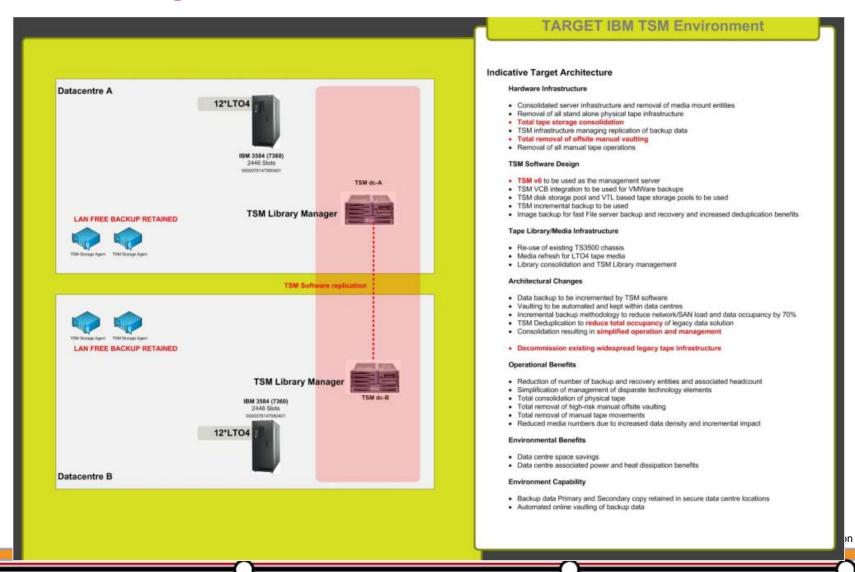

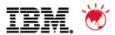

### **AER – Operational Issues**

### **Operational Issues Resolved**

#### Infrastructure Issues

- 46 Frozen physical tape volumes due to excessive read and write errors
- LTO interoperability issues within the library frames
- High volume of physical offsite tape media with associated offsite storage costs
- · Offsite volumes in primary library slots
- Failed physical tape drives: Drive03, Drive 12 in 3584 Library Data centre A
- · Un-configured tape drives, installed but not used
- LTO1 tape drives with no LTO1 primary volumes
- Backup processes for FC backup hindered by insufficient physical tape mount points
- · Restore processing delayed due to physical tape mount oversubscription
- Network and Fabric usage resulting in inefficient tape throughput- less that expected figures

#### **Operational Issues**

- Source software environment based on legacy Symantec NetBackup code version
- Software upgrade required to retain the support contract on the environment
- Infrastructure age means increased failures on library robotics
- Physical nature of backup servers has resulted in unbalanced server infrastructure
- Over running backup window due to insufficient mount points
- Manual reruns of failed backups consuming resources
- Manual Start Of Day checks required due to unstable physical tape infrastructure

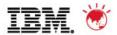

### **AER - Business Case**

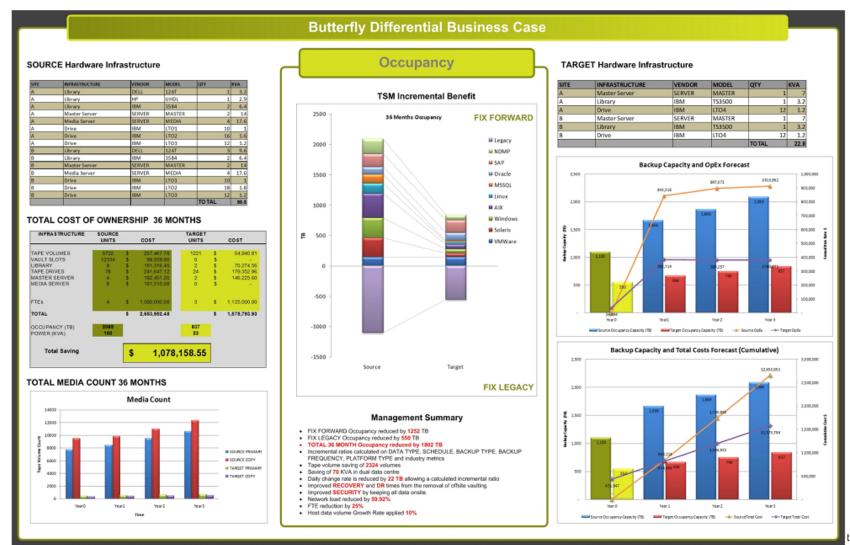

24

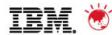

## **AER – Business Case** Cont.

#### SOURCE Hardware Infrastructure

| SITE | INFRASTRUCTURE | VENDOR | MODEL  | QTY   | KVA  |
|------|----------------|--------|--------|-------|------|
| A    | Library        | DELL   | 124T   | 1     | 3.2  |
| Α    | Library        | HP     | UHDL   | 1     | 2.9  |
| Α    | Library        | IBM    | 3584   | 2     | 6.4  |
| A    | Master Server  | SERVER | MASTER | 2     | 14   |
| A    | Media Server   | SERVER | MEDIA  | 4     | 17.6 |
| A    | Drive          | IBM    | LTO1   | 10    | 1    |
| Α    | Drive          | IBM    | LTO2   | 16    | 1.6  |
| Α    | Drive          | IBM    | LTO3   | 12    | 1.2  |
| В    | Library        | DELL   | 124T   | 3     | 9.6  |
| В    | Library        | IBM    | 3584   | 2     | 6.4  |
| В    | Master Server  | SERVER | MASTER | 2     | 14   |
| В    | Media Server   | SERVER | MEDIA  | 4     | 17.6 |
| В    | Drive          | IBM    | LTO1   | 10    | 1    |
| В    | Drive          | IBM    | LTO2   | 18    | 1.8  |
| В    | Drive          | IBM    | LTO3   | 12    | 1.2  |
|      |                |        |        | TOTAL | 99.5 |

### **TARGET Hardware Infrastructure**

| SITE | INFRASTRUCTURE | VENDOR | MODEL  | QTY   | KVA  |
|------|----------------|--------|--------|-------|------|
| Α    | Master Server  | SERVER | MASTER | 1     | . 7  |
| Α    | Library        | IBM    | TS3500 | 1     | 3.2  |
| Α    | Drive          | IBM    | LTO4   | 12    | 1.2  |
| В    | Master Server  | SERVER | MASTER | 1     | . 7  |
| В    | Library        | IBM    | TS3500 | 1     | 3.2  |
| В    | Drive          | IBM    | LTO4   | 12    | 1.2  |
|      |                |        |        | TOTAL | 22.8 |

#### Occupancy

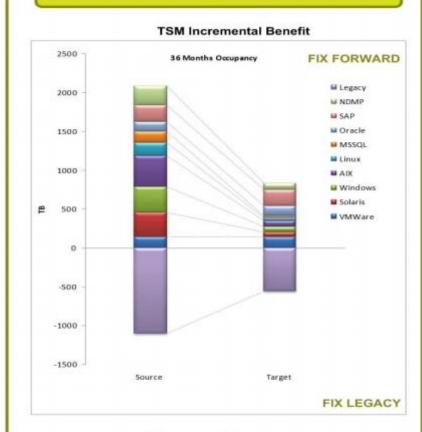

#### **Management Summary**

- . FIX FORWARD Occupancy reduced by 1252 TB
- FIX LEGACY Occupancy reduced by 550 TB
- . TOTAL 36 MONTH Occupancy reduced by 1802 TB
- Incremental ratios calculated on DATA TYPE, SCHEDULE, BACKUP TYPE, BACKUP FREQUENCY, PLATFORM TYPE and industry metrics
- Tape volume saving of 4501 volumes
- . Saving of 70 KVA in dual data centre
- Daily change rate is reduced by 22 TB allowing a calculated incremental ratio
- . Improved RECOVERY and DR times from the removal of offsite vaulting
- . Improved SECURITY by keeping all data onsite.
- Network load reduced by \$9.92%
- FTE reduction by 25%
- Host data volume Growth Rate applied 10%

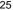

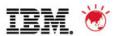

### **AER - Business Case Cont.**

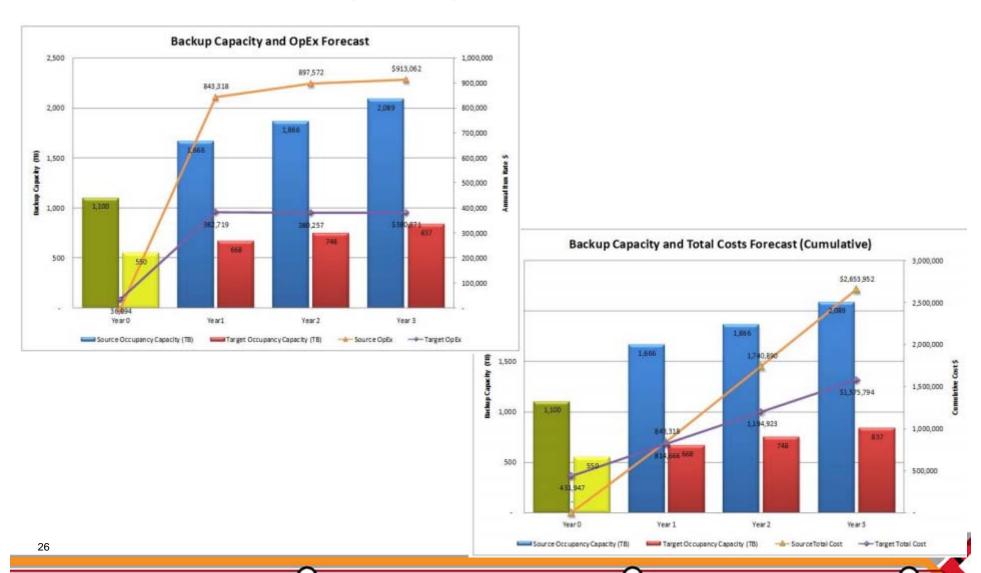

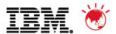

### **AER - Business Case**

### ■ Total Cost of Ownership over 36 months

| INFRASTRUCTURE | SOURCE<br>UNITS |    | COST         | TARGET<br>UNITS |    | COST         |
|----------------|-----------------|----|--------------|-----------------|----|--------------|
|                |                 |    |              |                 |    |              |
| TAPE VOLUMES   | 5722            | \$ | 257,467.78   | 1221            | S  | 54,940.81    |
| VAULT SLOTS    | 12334           | \$ | 99,559.90    | 0               | \$ | -            |
| LIBRARY        | 9               | \$ | 181,316.40   | 2               | S  | 70,274.56    |
| TAPE DRIVES    | 78              | \$ | 241,647.12   | 24              | S  | 179,352.96   |
| MASTER SERVER  | 4               | \$ | 192,451.20   | 2               | S  | 146,225.60   |
| MEDIA SERVER   | 8               | \$ | 181,510.08   | 0               | \$ | -            |
| FTEs           | 4               | \$ | 1,500,000.00 | 3               | s  | 1,125,000.00 |
| TOTAL          |                 | \$ | 2,653,952.48 |                 | \$ | 1,575,793.93 |
| OCCUPANCY (TB) | 2089            |    |              | 837             |    |              |
| POWER (KVA)    | 100             |    |              | 23              |    |              |
| Total Saving   |                 |    | 4.070        | 450.55          | 1  | 1            |
| Total Saving   |                 | 5  | 1,078.       | 158.55          |    |              |

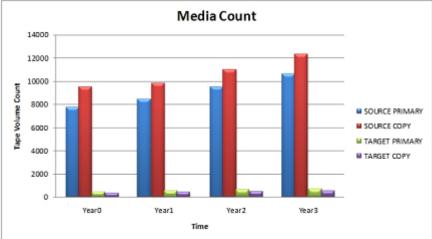

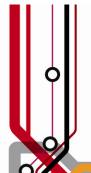

## Pulse2011

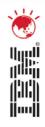

### **Migration Engine**

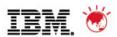

### **Why Migrate**

- Many orananisations have "moth balled" legacy environments resulting in cost, risk and operational issues. These include maintenance charges, legacy skills, data centre space, performance impact and media obsolescence
- Long term data retention does not fit with most technoloy lifecycle models. This results in several generations of infrastructure being required to retain backup data.
- Manual migrations can be costly and lengthy procedures and can introduce error and risk which means data is lost or corrupted during the migration phase.

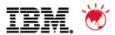

### **Butterfly Migration Engine**

- A dedicated application server is provided with a single pointof-control web interface.
- The migration schedule is automatically generated from customer preferences.
- The Migration Engine holds source data securely until it is ready to be written to the target environment.
- The source data can be deduped, encrypted, compressed or excluded to maximise the efficiency of the target environment.

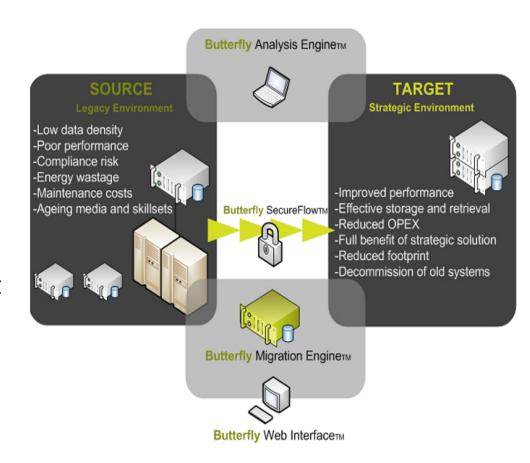

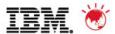

### **Initial Stage**

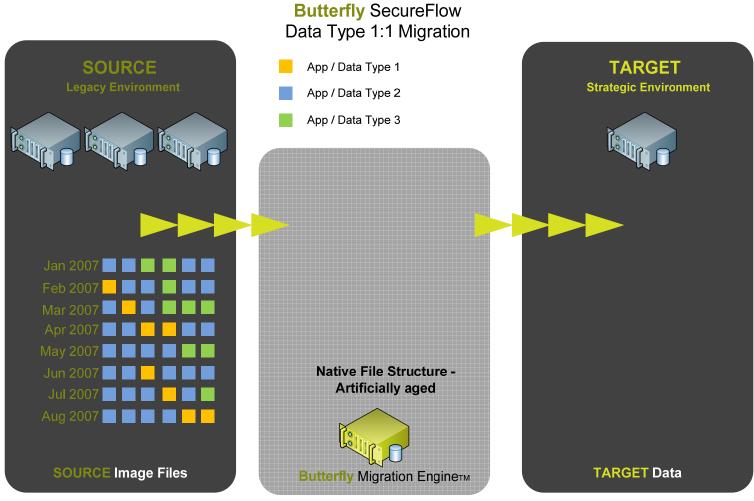

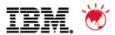

### Stage 2

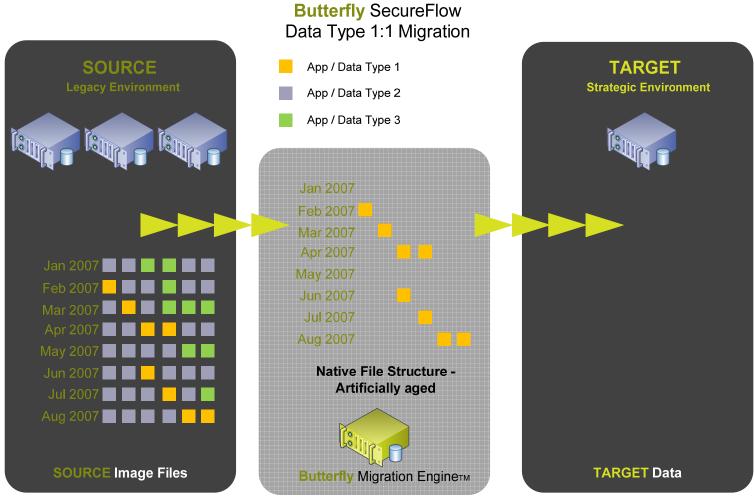

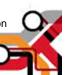

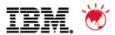

### Stage 3

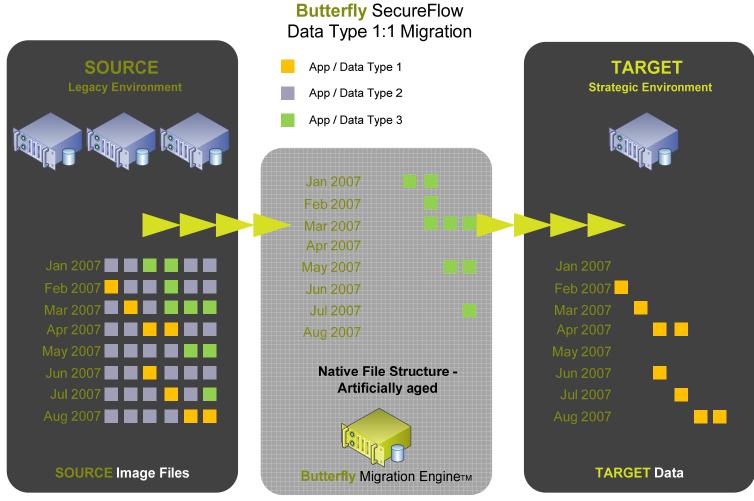

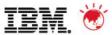

### Stage 4

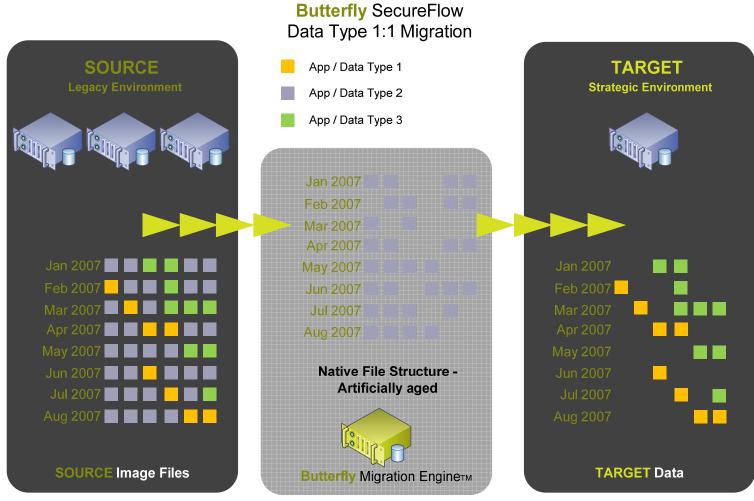

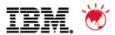

### Completion

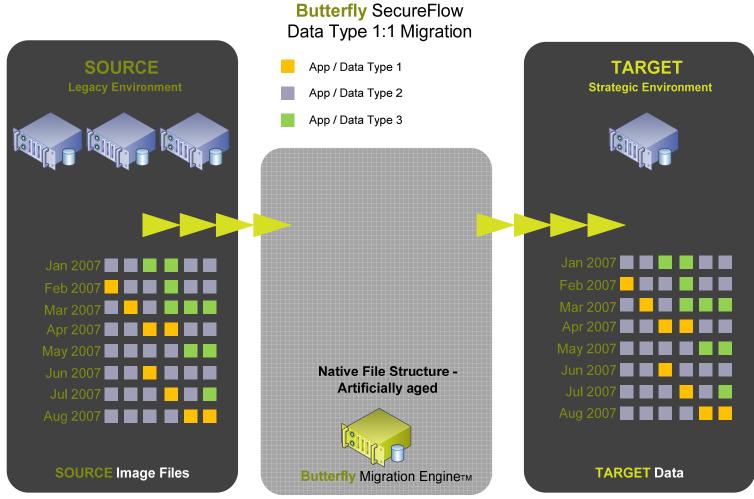

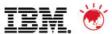

### **Migration Options - Consolidation**

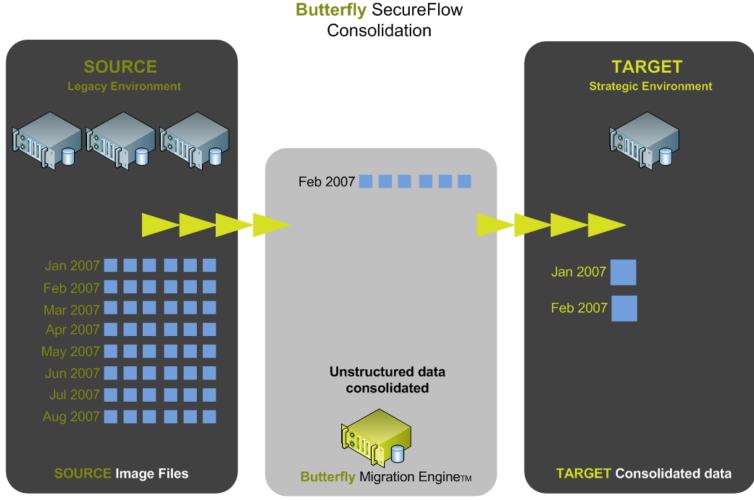

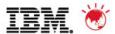

#### **Migration Options - Deduplication**

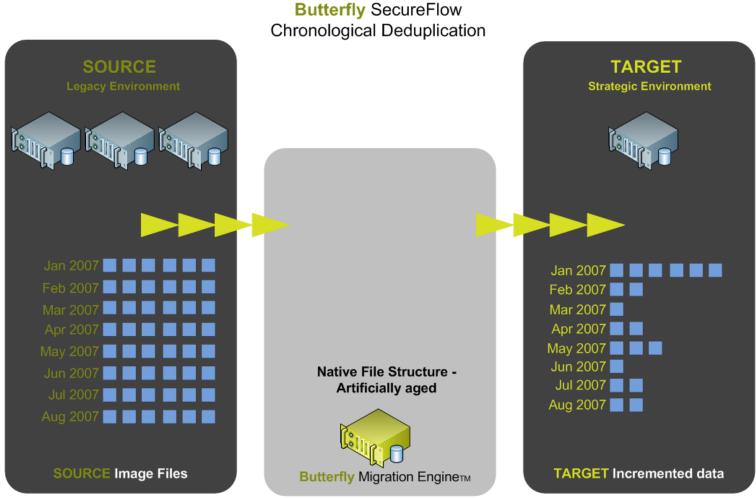

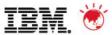

#### **Migration Dashboard**

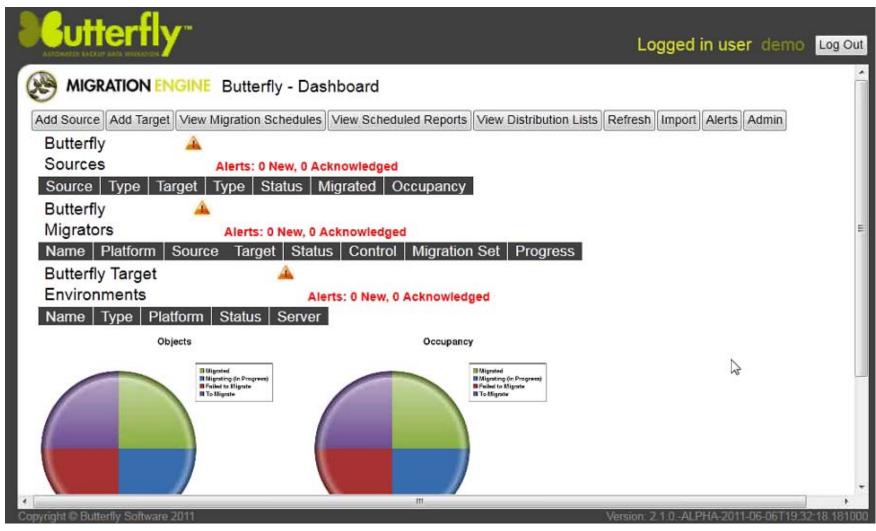

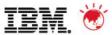

#### **Identifying Source Environment**

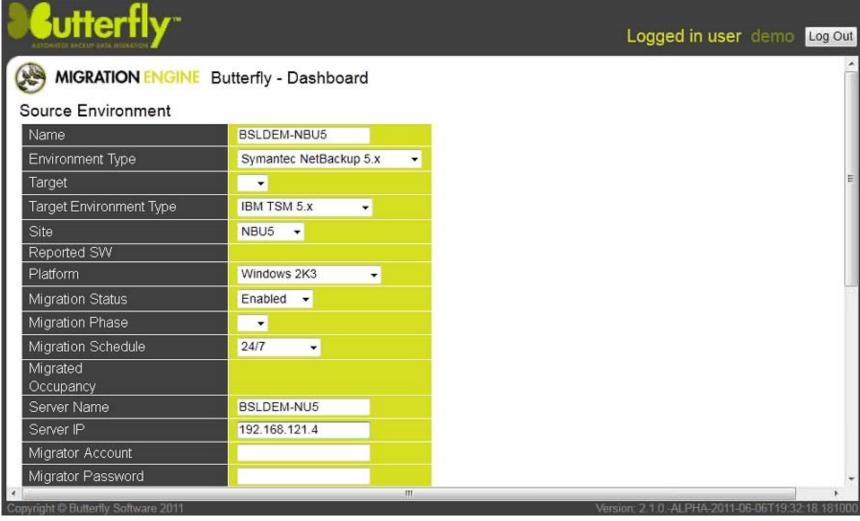

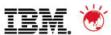

#### **Import Source Information**

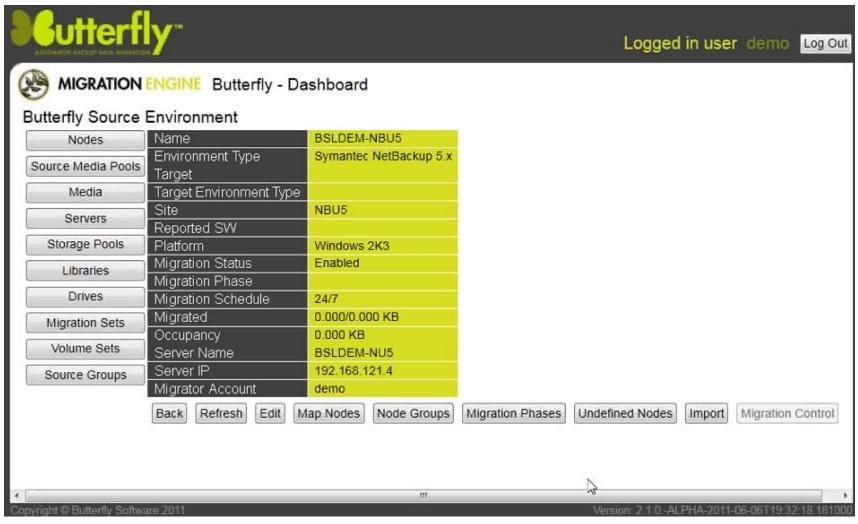

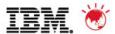

#### **Define Node Groups**

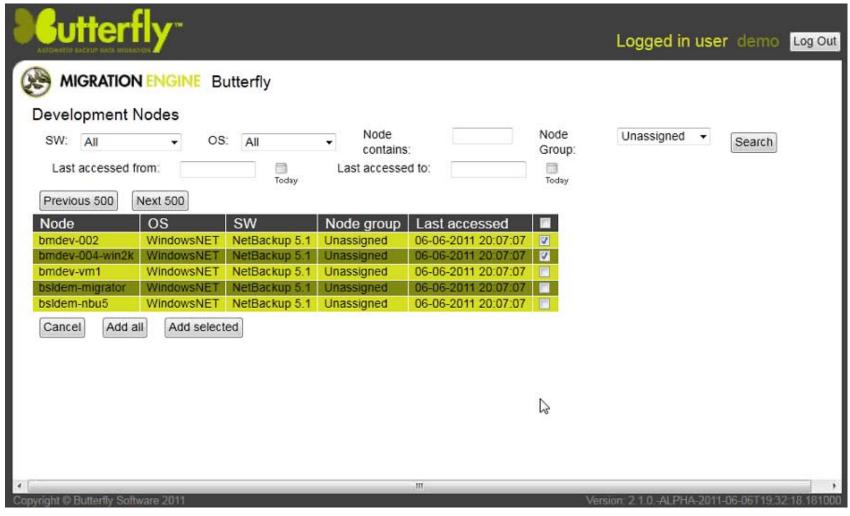

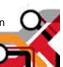

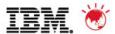

#### Migration Phases – Migration Scope

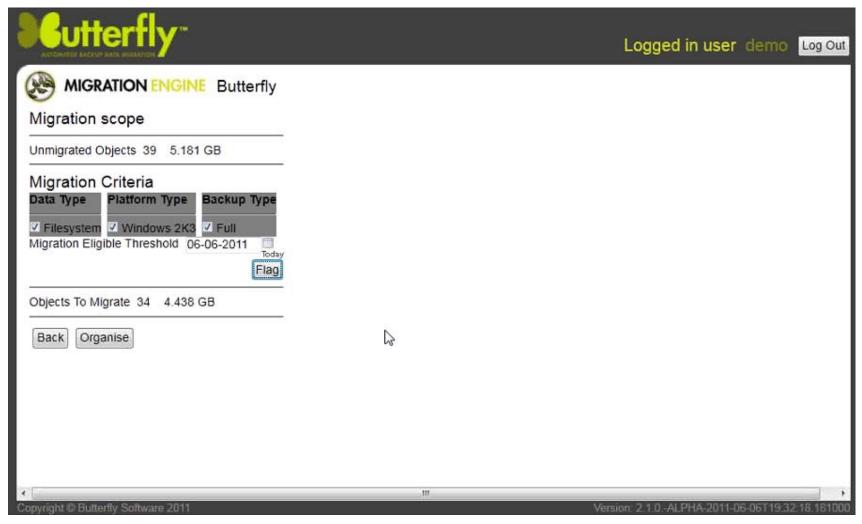

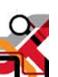

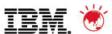

## **Migration Phases - Organise**

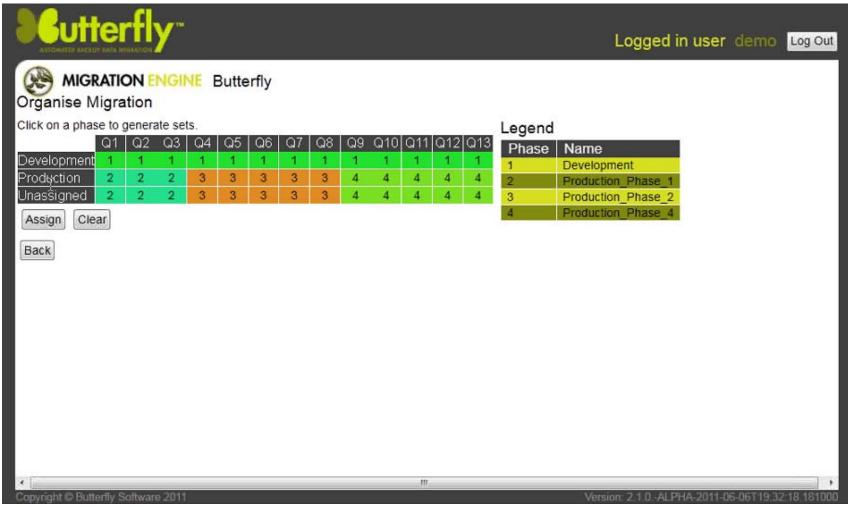

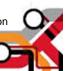

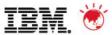

#### **Define Target Environment**

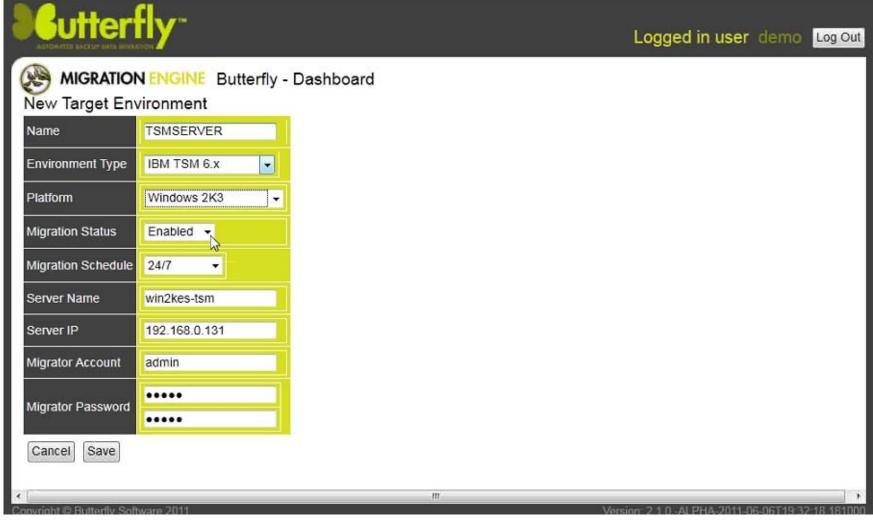

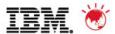

#### **Configuration Complete**

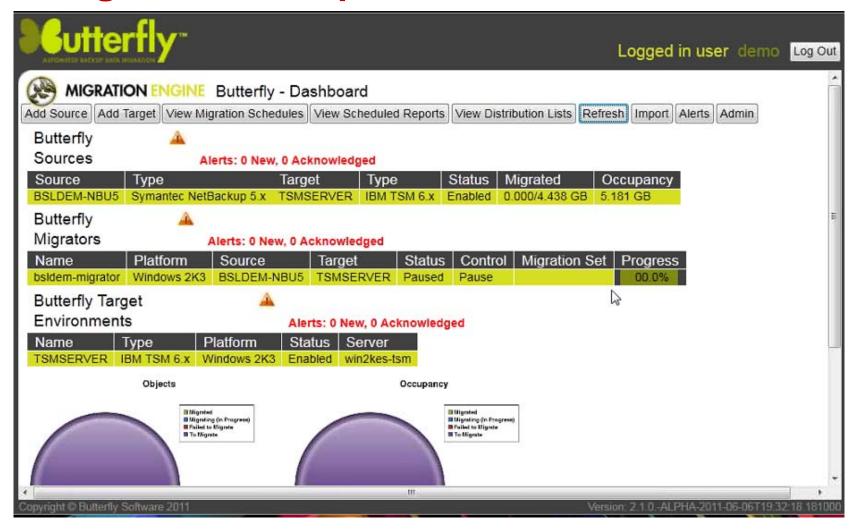

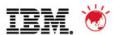

#### **Schedule**

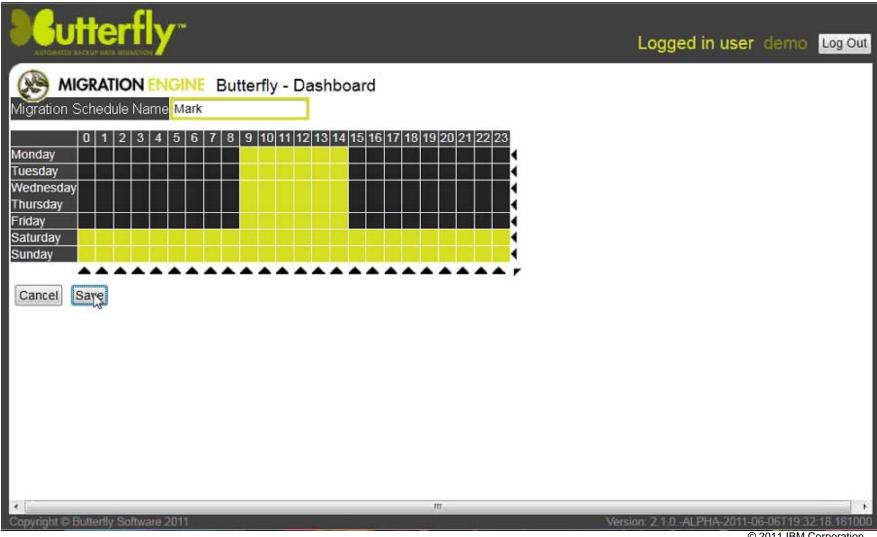

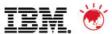

### **Target Groups**

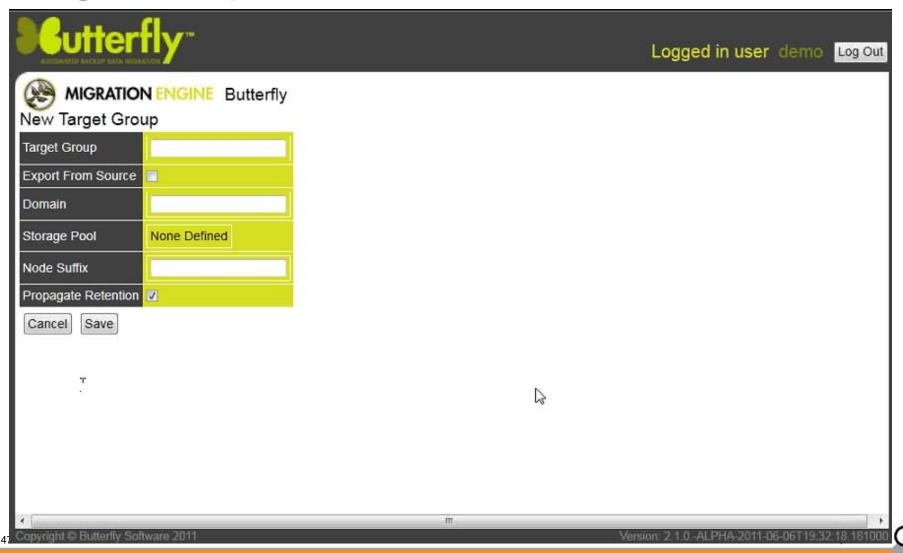

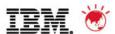

#### **Migration Status**

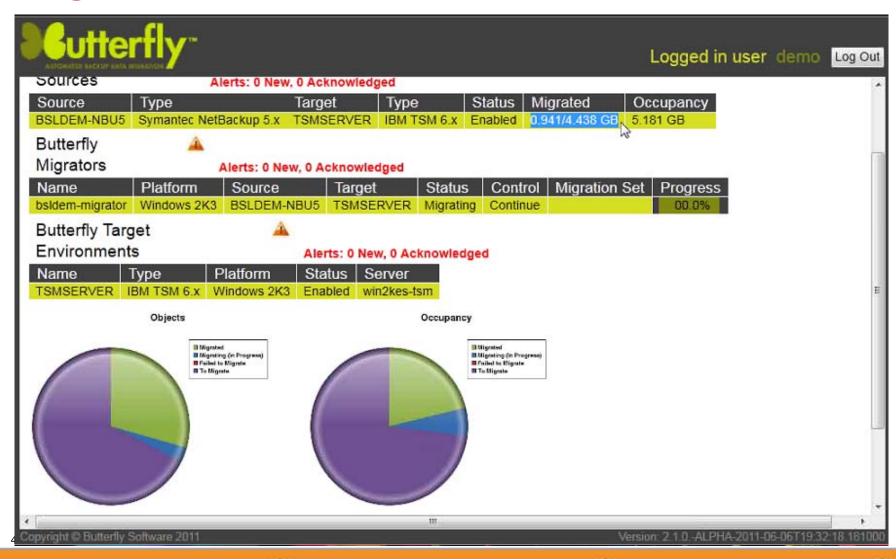

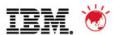

#### **Migration Status - Cont**

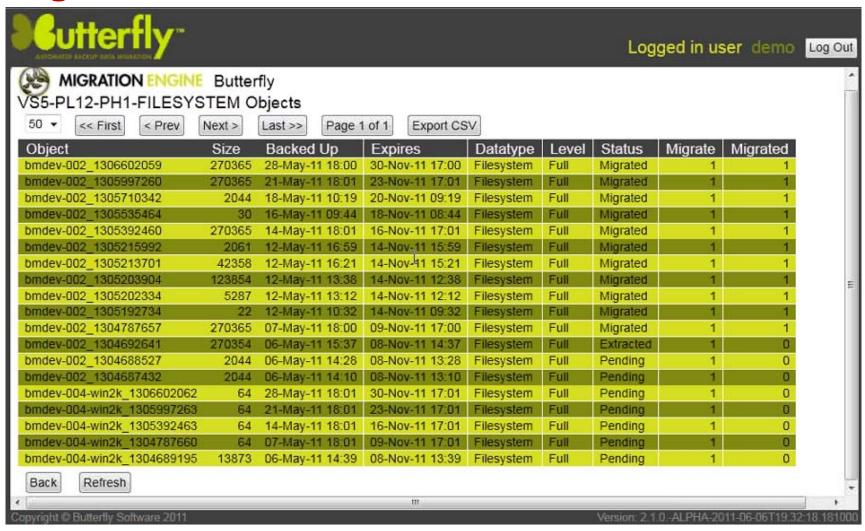

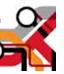

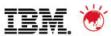

# **Interoperability Matrix**

|                     |                             |                               | Backup Management Server |     |     |                |      |      |                         |     |     |                      |     |                         |      |     |                     |     |                      |   |
|---------------------|-----------------------------|-------------------------------|--------------------------|-----|-----|----------------|------|------|-------------------------|-----|-----|----------------------|-----|-------------------------|------|-----|---------------------|-----|----------------------|---|
| Operating<br>System | OS Version                  | Hardware                      | Symantec<br>NetBackup    |     |     | CA<br>ArcServe |      |      | EMC Legato<br>Networker |     |     | HP Data<br>Protector |     | Symantec Backup<br>Exec |      |     | NetVault<br>BakBone |     | CommVault<br>Simpana |   |
|                     |                             |                               | 6.5                      | 6.x | 5.x | 12.5           | 12.0 | 11.0 | 7.5                     | 7.4 | 7.3 | 6.1                  | 6.0 | 13                      | 12.5 | 11d | 8.5                 | 8.0 | 8                    | 7 |
| AIX                 | 5L 5.2<br>(32/64 bit)       | Power4, Power5                | Х                        | Х   |     |                |      |      |                         |     |     |                      |     |                         |      |     |                     |     |                      |   |
|                     | 5L 5.3<br>(32/64 bit)       | Power4, Power5                | X                        | X   |     |                |      |      |                         |     |     |                      |     |                         |      |     |                     |     |                      |   |
|                     | 6L 6.1<br>(32/62 bit)       | Power5, Power6                |                          |     |     |                |      |      |                         |     |     |                      |     |                         |      |     |                     |     |                      |   |
| Solaris<br>SPARC    | 8                           | SUN SPARC<br>sun4u            | X                        | X   | X   |                | X    | X    |                         | X   | X   |                      |     |                         |      |     |                     |     |                      |   |
|                     | 9                           | SUN SPARC<br>sun4u            | X                        | X   | X   |                | Χ    | X    | X                       | X   | X   |                      |     |                         |      |     |                     |     |                      |   |
|                     | 10                          | SUN SPARC<br>sun4u            | X                        | Χ   |     |                | X    |      | X                       | X   | X   |                      |     |                         |      |     |                     |     |                      |   |
|                     | 8                           | 32 bit (x86)                  | X                        | X   | X   |                | X    | X    |                         |     |     |                      |     |                         |      |     |                     |     |                      |   |
| Solaris<br>x86/x64  | 9                           | 32 bit (x86), 64<br>bit (x64) | X                        | X   | X   |                | X    | X    |                         |     |     |                      |     |                         |      |     |                     |     |                      |   |
|                     | 10                          | 32 bit (x86), 64<br>bit (x64) | X                        | X   |     |                | Χ    |      | X                       | X   |     |                      |     |                         |      |     |                     |     |                      |   |
| Windows             | Server 2003<br>R2 (all SP)* | 32-bit (x86)                  | Χ                        | Χ   | X   | X              | X    | X    | Χ                       | X   |     | X                    | X   | X                       | X    | Χ   | X                   | X   | X                    | X |
|                     | Server 2003<br>R2 (all SP)* | 64-bit (x64)                  | X                        | X   |     |                |      |      | X                       | X   |     | X                    | X   | X                       | X    | X   | X                   | X   | X                    | X |
|                     | Server<br>2008**            | 64-bit (x64)                  | Χ                        |     |     |                |      |      |                         |     |     |                      |     |                         | Χ    |     | X                   |     | 2                    | Χ |
|                     | Server<br>2008**            | 32-bit (x86)                  | Χ                        |     |     | Χ              |      |      |                         |     |     | X                    | X   |                         | X    | (   | >                   | (   | 2                    | Χ |
|                     | 2000 SP4                    | 32-bit (x86)                  | X                        | X   | X   | X              | Χ    | X    |                         |     |     |                      |     |                         | X    | (   | >                   | (   | Χ                    |   |

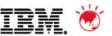

## **Interoperability Matrix - cont**

|                     |               |              | Backup Management Server |     |     |                |      |      |                         |     |     |                      |     |                         |      |                     |     |                      |   |   |
|---------------------|---------------|--------------|--------------------------|-----|-----|----------------|------|------|-------------------------|-----|-----|----------------------|-----|-------------------------|------|---------------------|-----|----------------------|---|---|
| Operating<br>System | OS Version    | Hardware     | Symantec<br>NetBackup    |     |     | CA<br>ArcServe |      |      | EMC Legato<br>Networker |     |     | HP Data<br>Protector |     | Symantec Backup<br>Exec |      | NetVault<br>BakBone |     | CommVault<br>Simpana |   |   |
|                     |               |              | 6.5                      | 6.x | 5.x | 12.5           | 12.0 | 11.0 | 7.5                     | 7.4 | 7.3 | 6.1                  | 6.0 | 13                      | 12.5 | 11d                 | 8.5 | 8                    | 8 | 7 |
| Red Hat             | 5.x Intel x86 | 32 bit (x86) | Χ                        | Χ   | Х   |                |      |      | Χ                       | Χ   | Х   |                      |     |                         |      |                     |     |                      |   |   |
| Enterprise<br>LINUX |               | 64 bit (x64) | X                        | X   | X   |                |      |      | X                       | X   |     |                      |     |                         |      |                     |     |                      |   |   |
|                     | 5.x x64       | 64 bit (x64) | X                        | X   | X   |                |      |      | X                       | X   |     |                      |     |                         |      |                     |     |                      |   |   |

<sup>\*</sup> Enterprise and Datacenter Editions

<sup>\*\*</sup> Standard, Enterprise and Datacenter Editions

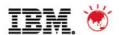

#### **Trademarks and disclaimers**

© Copyright IBM Australia Limited 2011 ABN 79 000 024 733 © Copyright IBM Corporation 2011 All Rights Reserved. TRADEMARKS: IBM, the IBM logos, ibm.com, Smarter Planet and the planet icon are trademarks of IBM Corp registered in many jurisdictions worldwide. Other company, product and services marks may be trademarks or services marks of others. A current list of IBM trademarks is available on the Web at "Copyright and trademark information" at <a href="https://www.ibm.com/legal/copytrade.shtml">www.ibm.com/legal/copytrade.shtml</a>

The customer examples described are presented as illustrations of how those customers have used IBM products and the results they may have achieved. Actual environmental costs and performance characteristics may vary by customer. Information concerning non-IBM products was obtained from a supplier of these products, published announcement material, or other publicly available sources and does not constitute an endorsement of such products by IBM. Sources for non-IBM list pricesand performance numbers are taken from publicly available information, including vendor announcements and vendor worldwide homepages. IBM has not tested these products and cannot confirm the accuracy of performance, capability, or any other claims related to non-IBM products. Questions on the capability of non-IBM products should be addressed to the supplier of those products.

All statements regarding IBM future direction and intent are subject to change or withdrawal without notice, and represent goals and objectives only.

Some information addresses anticipated future capabilities. Such information is not intended as a definitive statement of a commitment to specific levels of performance, function or delivery schedules with respect to any future products. Such commitments are only made in IBM product announcements. The information is presented here to communicate IBM's current investment and development activities as a good faith effort to help with our customers' future planning.

Performance is based on measurements and projections using standard IBM benchmarks in a controlled environment. The actual throughput or performance that any user will experience will vary depending upon considerations such as the amount of multiprogramming in the user's job stream, the I/O configuration, the storage configuration, and the workload processed. Therefore, no assurance can be given that an individual user will achieve throughput or performance improvements equivalent to the ratios stated here.

Prices are suggested U.S. list prices and are subject to change without notice. Starting price may not include a hard drive, operating system or other features. Contact your IBM representative or Business Partner for the most current pricing in your geography.

Photographs shown may be engineering prototypes. Changes may be incorporated in production models.

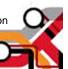